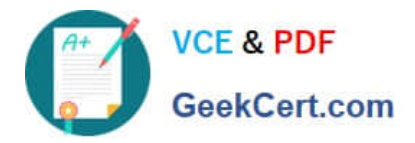

# **1Z0-960Q&As**

Oracle Financials Cloud: General Ledger 2017 Implementation **Essentials** 

## **Pass Oracle 1Z0-960 Exam with 100% Guarantee**

Free Download Real Questions & Answers **PDF** and **VCE** file from:

**https://www.geekcert.com/1z0-960.html**

### 100% Passing Guarantee 100% Money Back Assurance

Following Questions and Answers are all new published by Oracle Official Exam Center

**Colonization** Download After Purchase

- **@ 100% Money Back Guarantee**
- **63 365 Days Free Update**
- 800,000+ Satisfied Customers

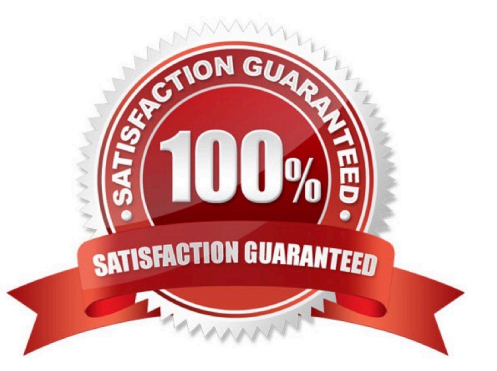

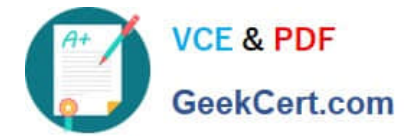

#### **QUESTION 1**

You are implementing Segment Value Security rules. Which two statements are true?

A. You can use hierarchies to define rules.

B. The Segment Value Security rules do not take effect until you assign the rules to users and products.

C. When you enable Segment Value Security on a segment, users will not be able to access any values until you grant access to users and products.

D. When you enable or disable Segment Value Security, you do not need to redeploy your chart of accounts.

Correct Answer: AC

#### **QUESTION 2**

You entered users who are both employees and contingent workers. You want an automated way to assign, reassign, and remove roles from users. What feature do you use?

- A. Oracle Identity Manager Roles Assignment
- B. Access Policy Manager\\'s Role Generation
- C. Role Mappings
- D. Data Roles
- E. You cannot reassign contingent workers.

Correct Answer: C

#### **QUESTION 3**

While creating a Journal Entry Rule Set, you are not able to use an Account Rule recently created. Which two options explain that?

A. The Account Rule is defined with a different chart of accounts from the Journal Entry Rule Set.

B. The Account Rule\\'s chartof accounts have no account values assigned

C. The Account Rule\\'s conditions are not defined.

D. The Account Rule is using sources assigned to different event classes from that of the associated Journal Entry Rule Set.

Correct Answer: BD

#### **QUESTION 4**

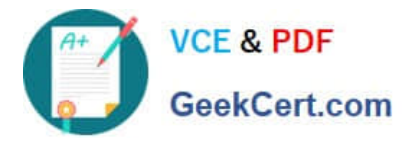

Your customer wants to control spending against an annual budget but report balances on a monthly yearto-date basis. Encumbrance accounting is also in use.

What setup is required to achieve this requirement?

- A. Create an annual budget with absolute control and so encumbrance accounting will work.
- B. Create a summary budget annually with advisory control and control budget monthly with absolute control.
- C. Create a Summary budget annually with absolute\* control and monthly control budget with advisory or track control.
- D. Create two detail control budgets: annually with absolute control and monthly with advisory or track control.
- E. Create two detail control budgets: annually with advisory/track control and monthly with absolute control.

Correct Answer: A

#### **QUESTION 5**

Which reporting tool is best suited for submitting high-volume transactional reports, such as invoice Registers or Trial Balance reports, that can be configured to extract the data in Rich Text Format or XML?

- A. Financial Reporting Center
- B. Oracle Transactional Business Intelligence (OTBI)
- C. Intelligence Publisher (BI Publish.
- D. Smart View
- E. Oracle Business Intelligence Applications (OBIA)

Correct Answer: B

[1Z0-960 PDF Dumps](https://www.geekcert.com/1z0-960.html) [1Z0-960 VCE Dumps](https://www.geekcert.com/1z0-960.html) [1Z0-960 Practice Test](https://www.geekcert.com/1z0-960.html)